### Introduction

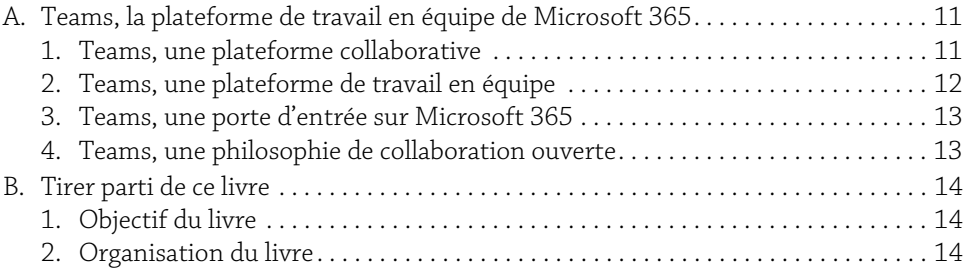

## Chapitre 1

# Faire ses premiers pas avec Teams

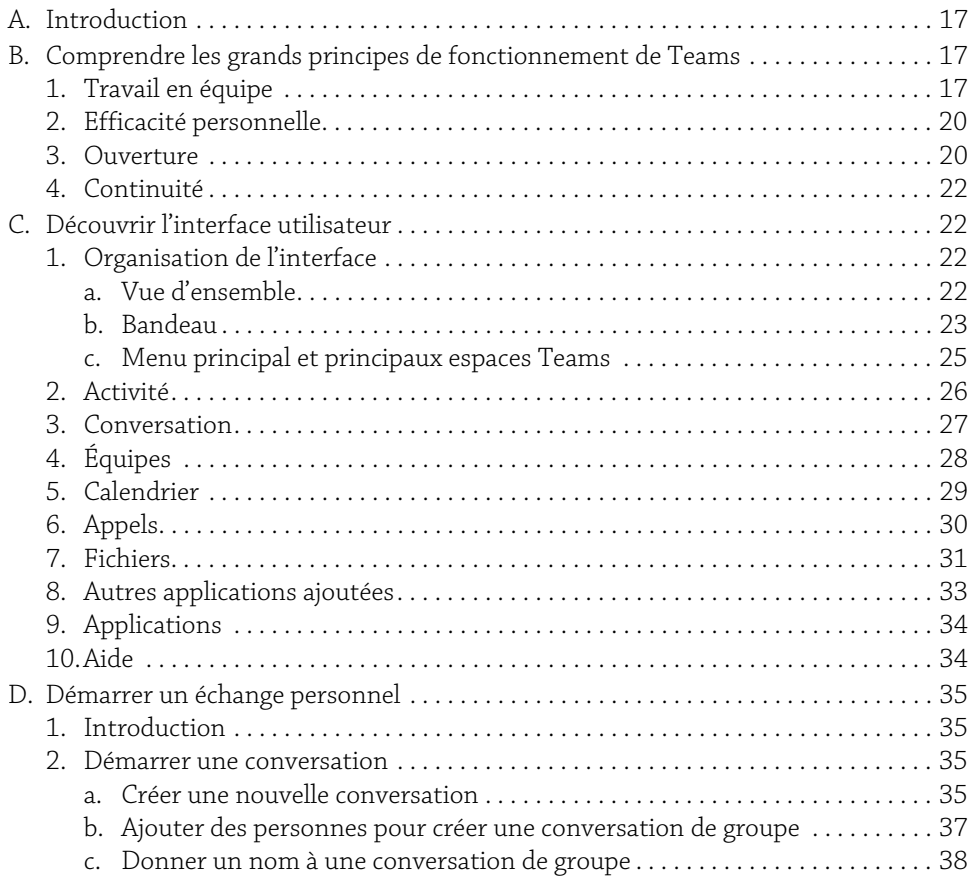

**Teams au quotidien**<br> Télétravail et travail d'équipe : les bonnes pratiques

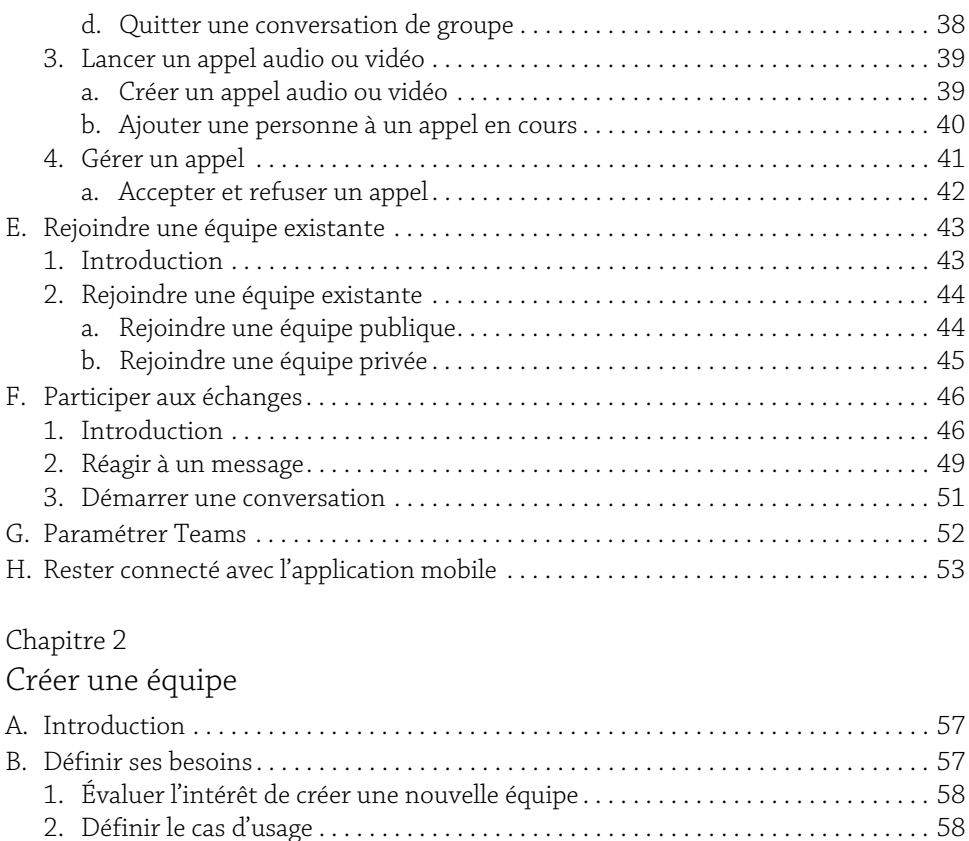

a. Les différents éléments d'un cas d'usage . . . . . . . . . . . . . . . . . . . . . . . . . . . . . 58 b. Objectifs . . . . . . . . . . . . . . . . . . . . . . . . . . . . . . . . . . . . . . . . . . . . . . . . . . . . . . . . 59 c. Gains ou résultats attendus . . . . . . . . . . . . . . . . . . . . . . . . . . . . . . . . . . . . . . . . 59 d. Périmètre. . . . . . . . . . . . . . . . . . . . . . . . . . . . . . . . . . . . . . . . . . . . . . . . . . . . . . . . 59 e. Membres pressentis. . . . . . . . . . . . . . . . . . . . . . . . . . . . . . . . . . . . . . . . . . . . . . . 60 f. Ressources nécessaires . . . . . . . . . . . . . . . . . . . . . . . . . . . . . . . . . . . . . . . . . . . . 60 C. Préparer la création de l'équipe . . . . . . . . . . . . . . . . . . . . . . . . . . . . . . . . . . . . . . . . . . . 60 1. Obtenir l'appui nécessaire. . . . . . . . . . . . . . . . . . . . . . . . . . . . . . . . . . . . . . . . . . . . . 60 2. Identifier des co-animateurs. . . . . . . . . . . . . . . . . . . . . . . . . . . . . . . . . . . . . . . . . . . 61 D. Créer l'équipe . . . . . . . . . . . . . . . . . . . . . . . . . . . . . . . . . . . . . . . . . . . . . . . . . . . . . . . . . . 61 1. Vue d'ensemble. . . . . . . . . . . . . . . . . . . . . . . . . . . . . . . . . . . . . . . . . . . . . . . . . . . . . . 61 2. Sélectionner le type de création . . . . . . . . . . . . . . . . . . . . . . . . . . . . . . . . . . . . . . . . 62 a. Créer une équipe à partir de zéro. . . . . . . . . . . . . . . . . . . . . . . . . . . . . . . . . . . . 63 b. Créer une équipe à partir d'un groupe ou d'une équipe . . . . . . . . . . . . . . . . . 63

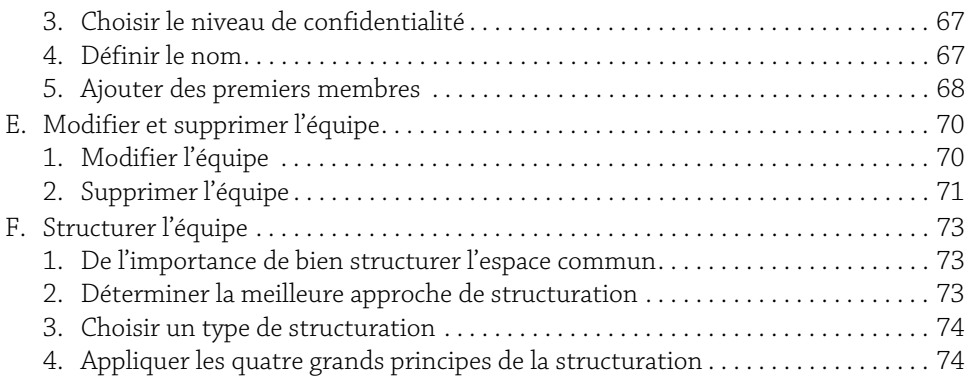

## Chapitre 3

# Animer une équipe

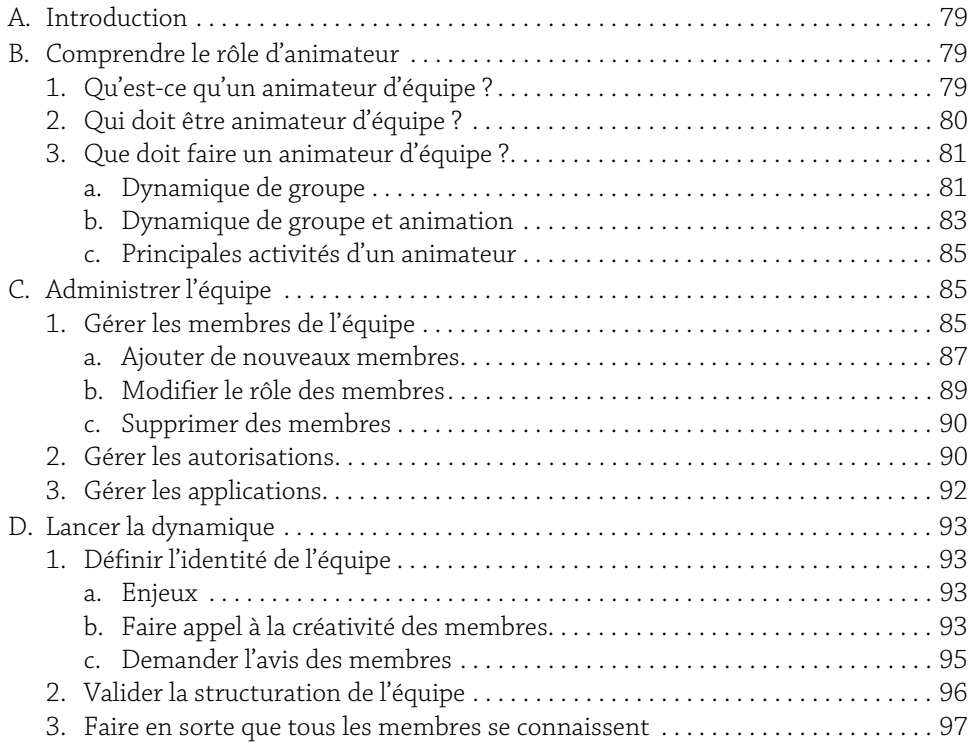

**1 Teams au quotidien**<br>Télétravail et travail d'équipe : les bonnes pratiques

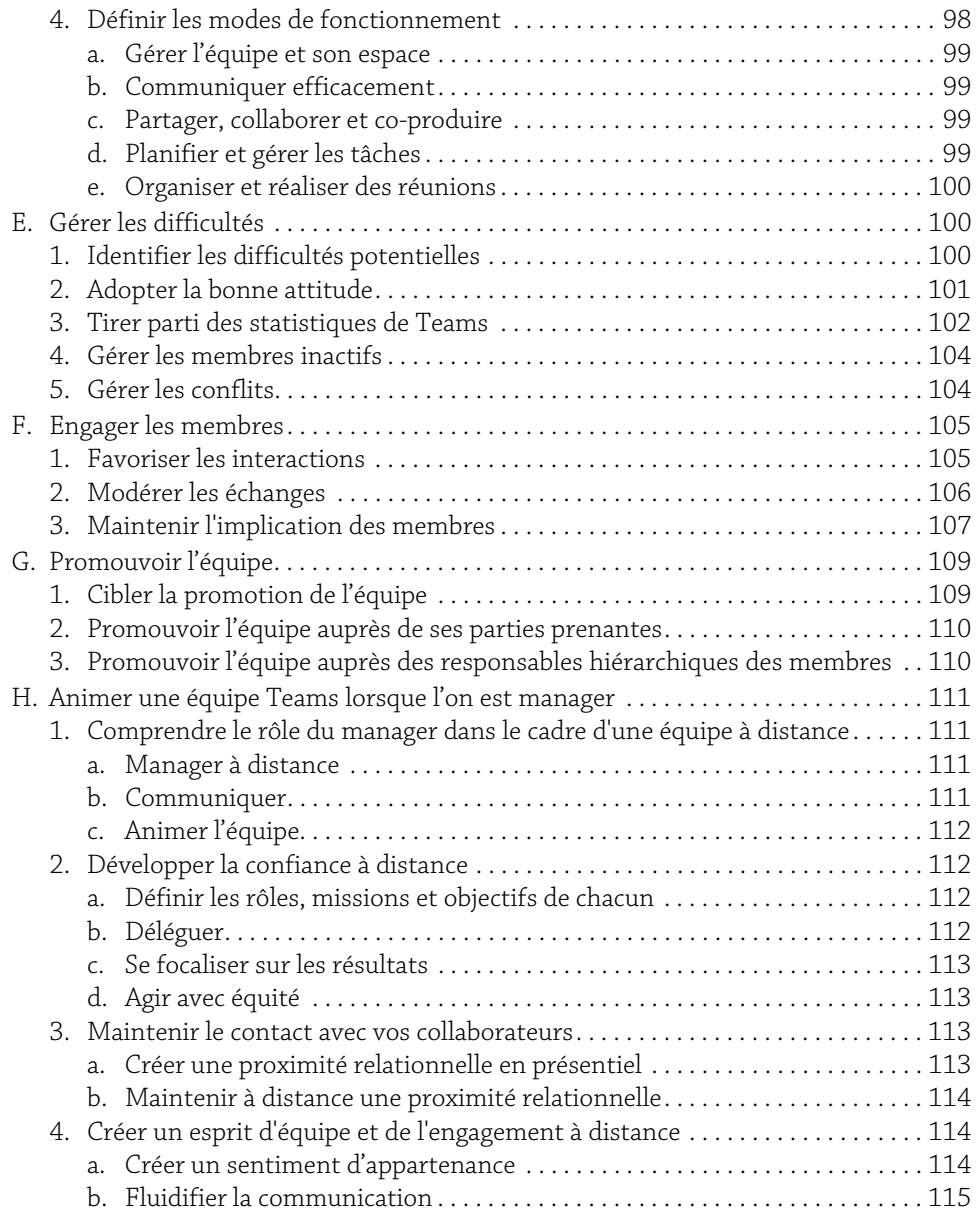

## Chapitre 4 Mieux communiquer

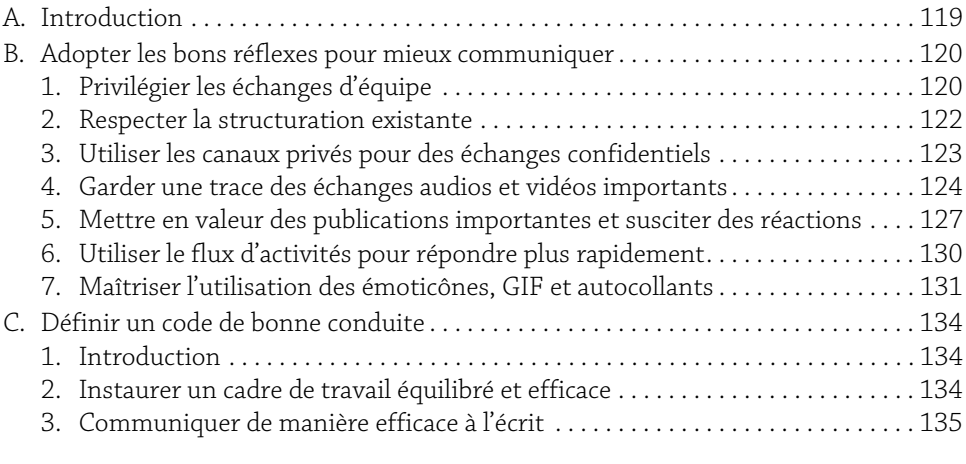

## Chapitre 5

## Mieux produire et gérer les documents

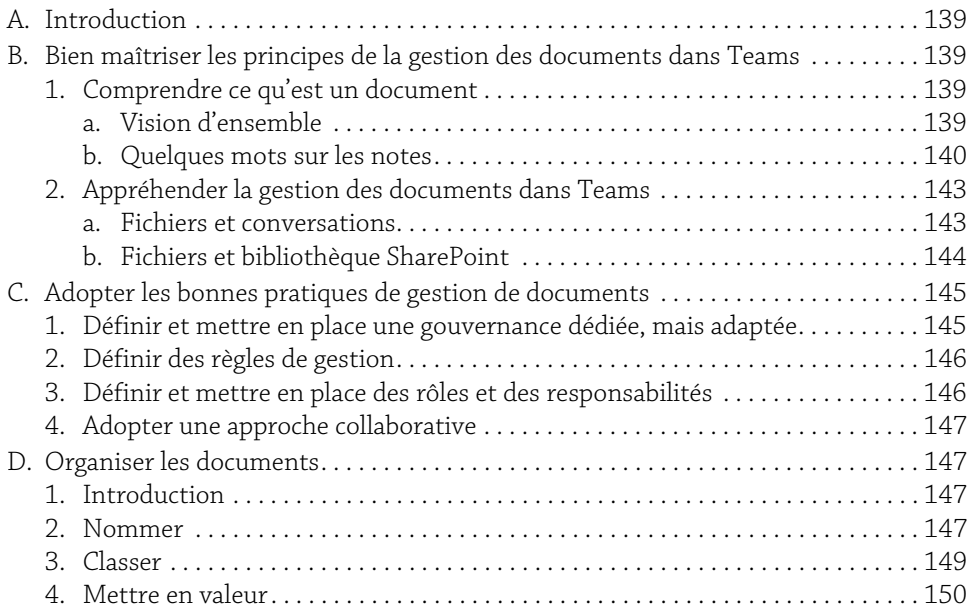

**Teams au quotidien**<br>Télétravail et travail d'équipe : les bonnes pratiques

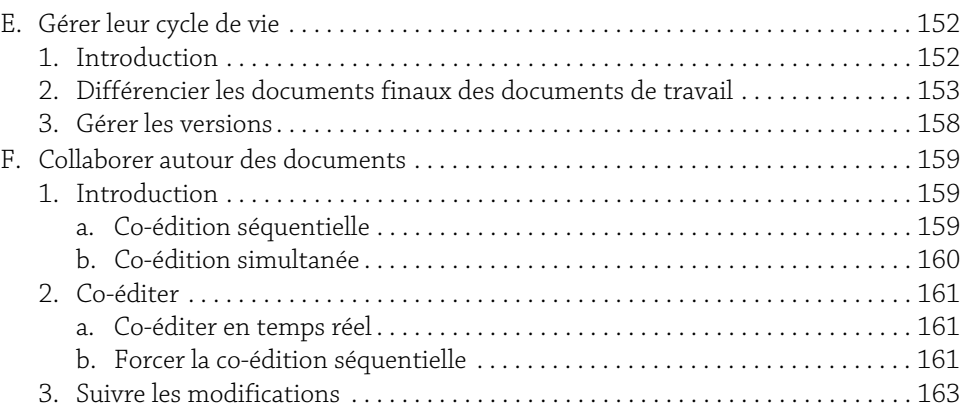

## Chapitre 6

## Mieux se coordonner

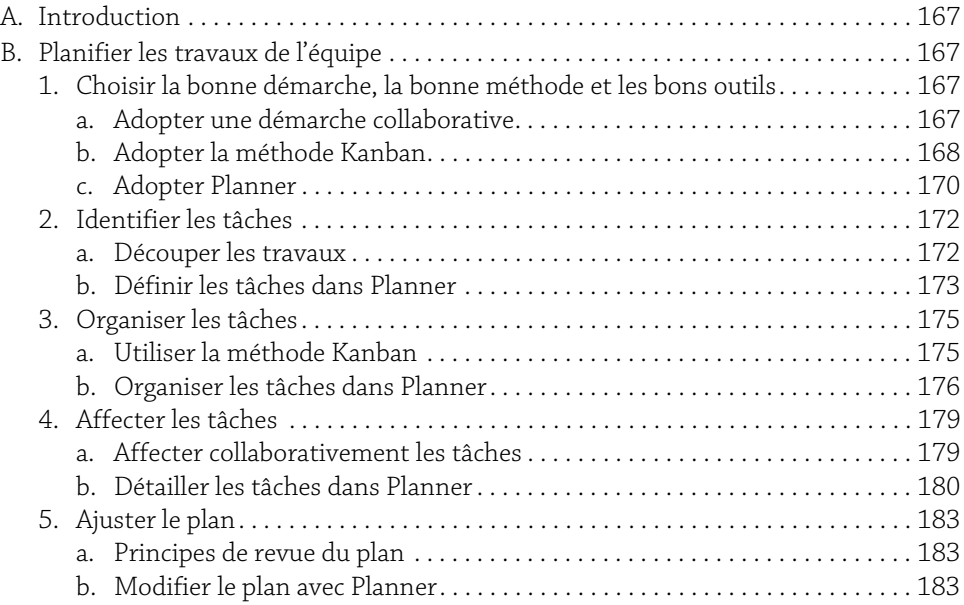

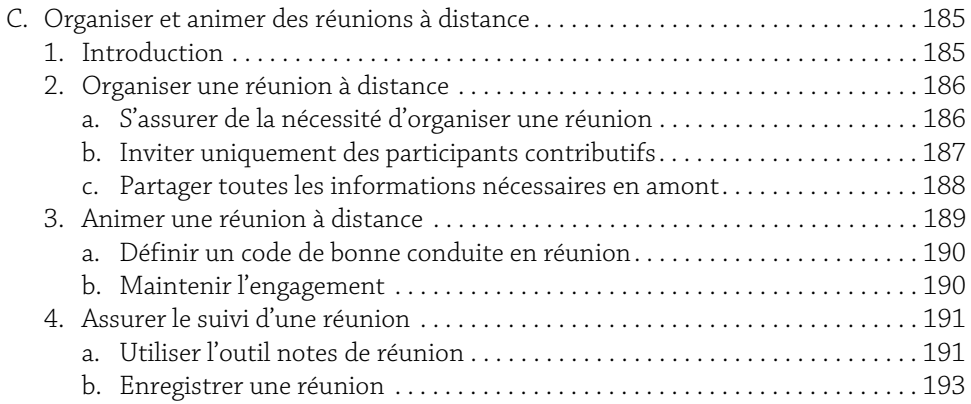

### Chapitre 7

# Gagner en efficacité personnelle

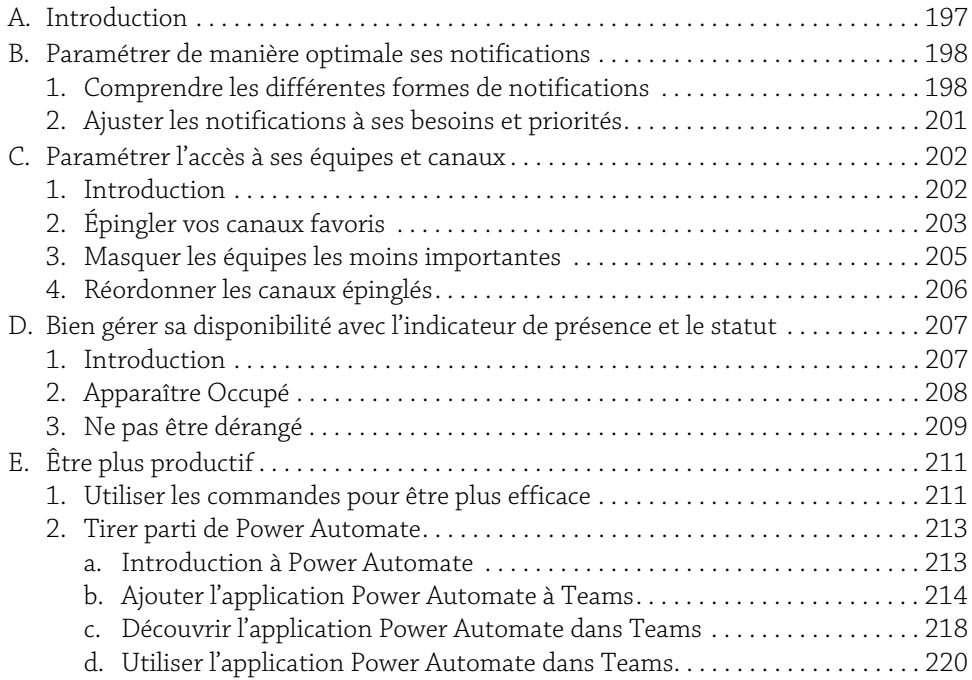

**Teams au quotidien**<br>Télétravail et travail d'équipe : les bonnes pratiques

### Chapitre 8 Clôturer une équipe

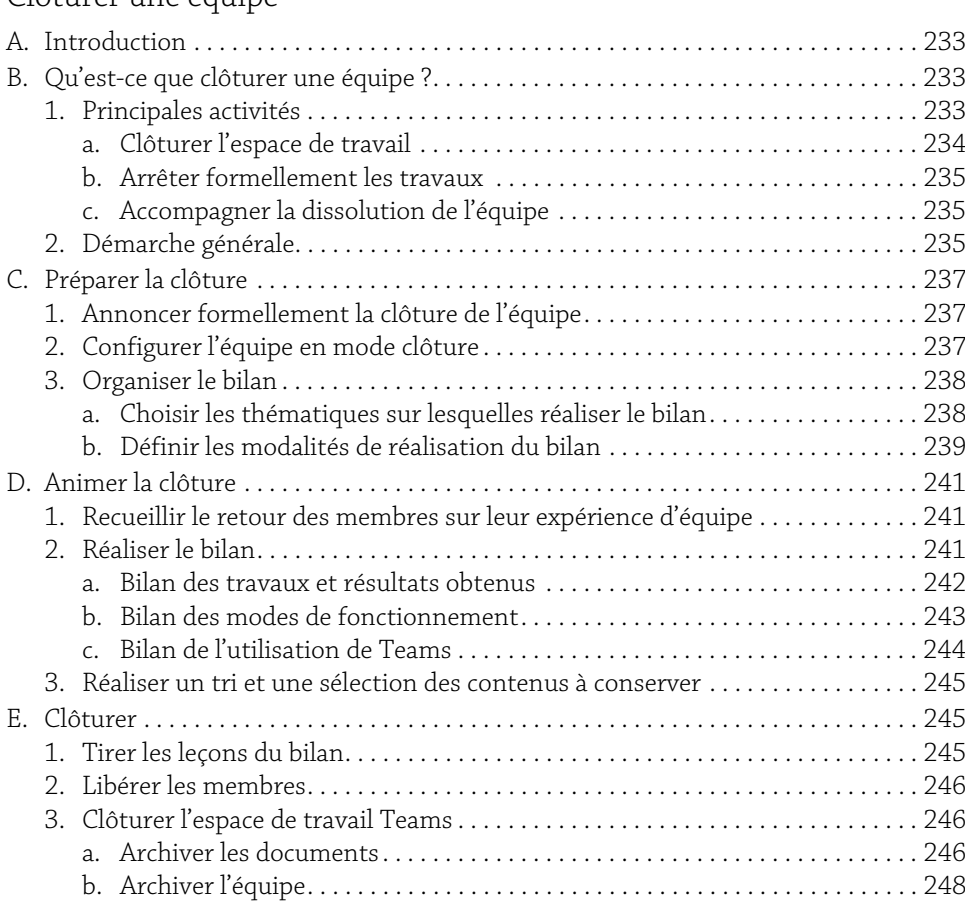

## Conclusion

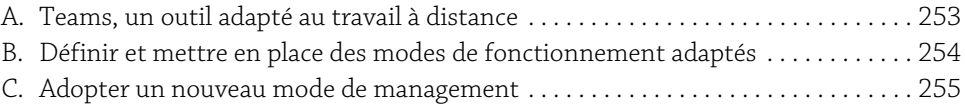

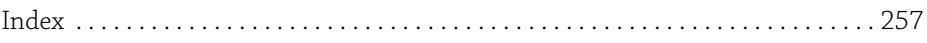